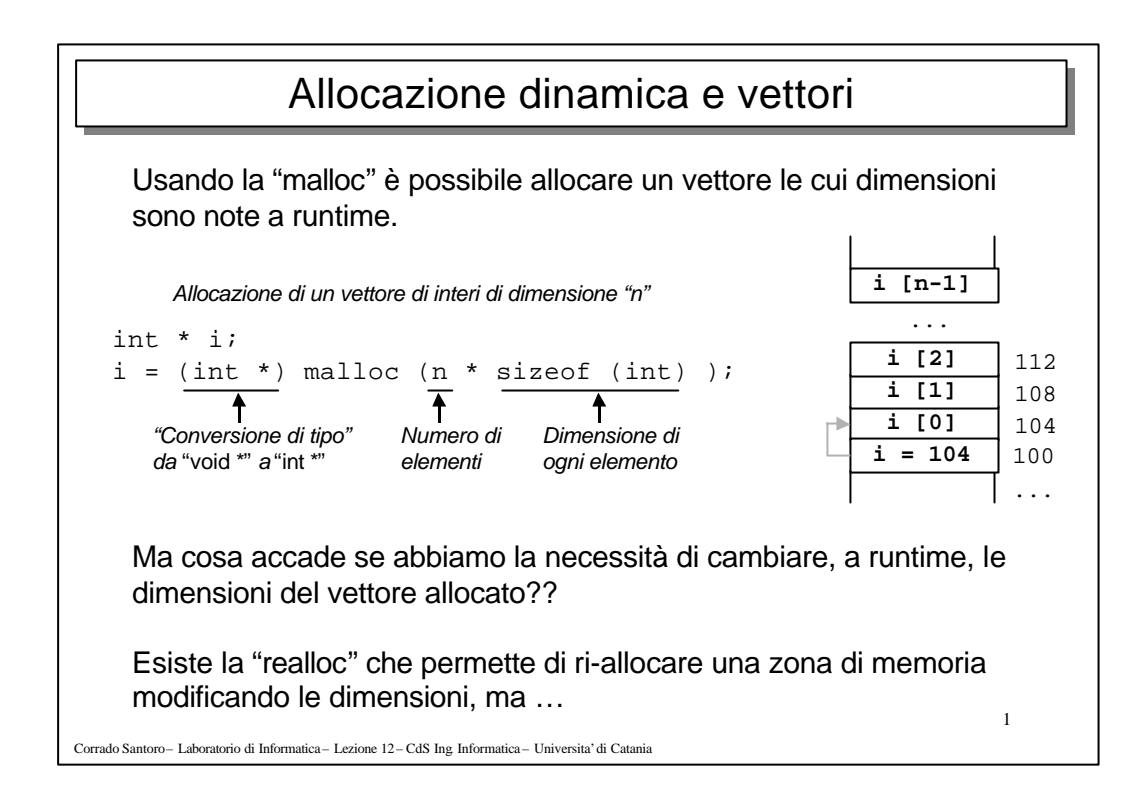

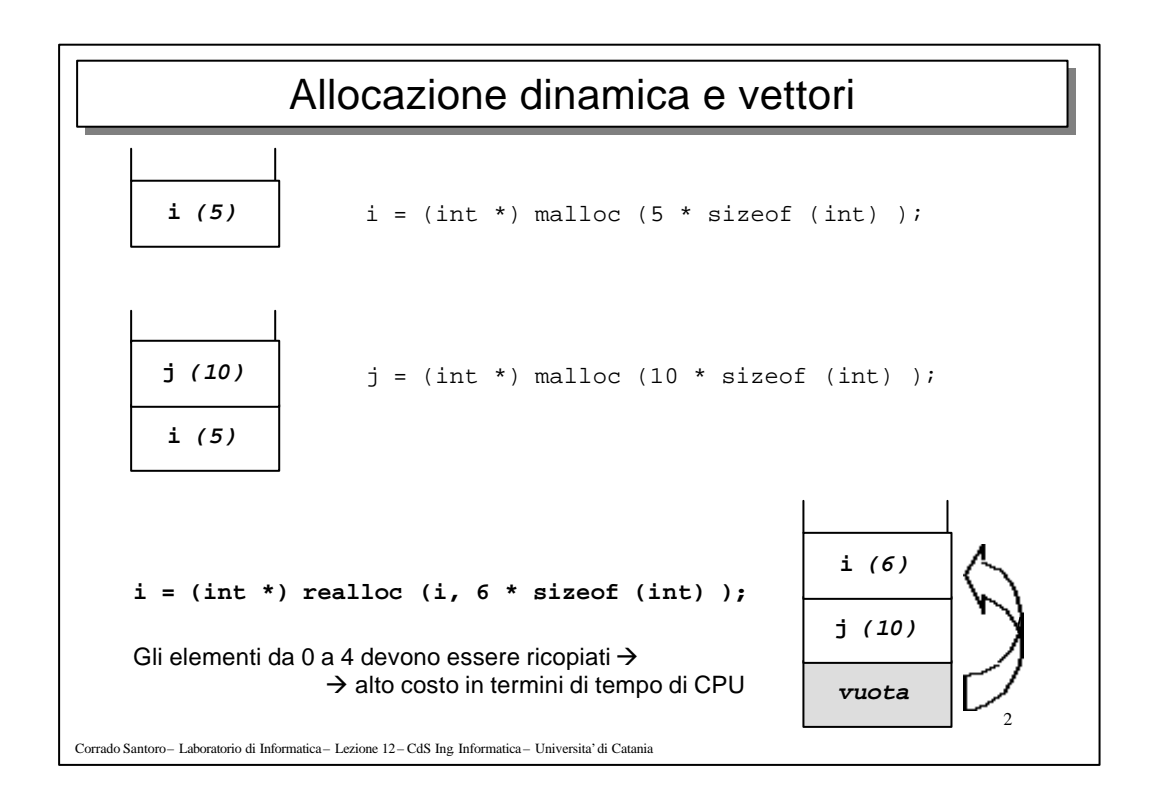

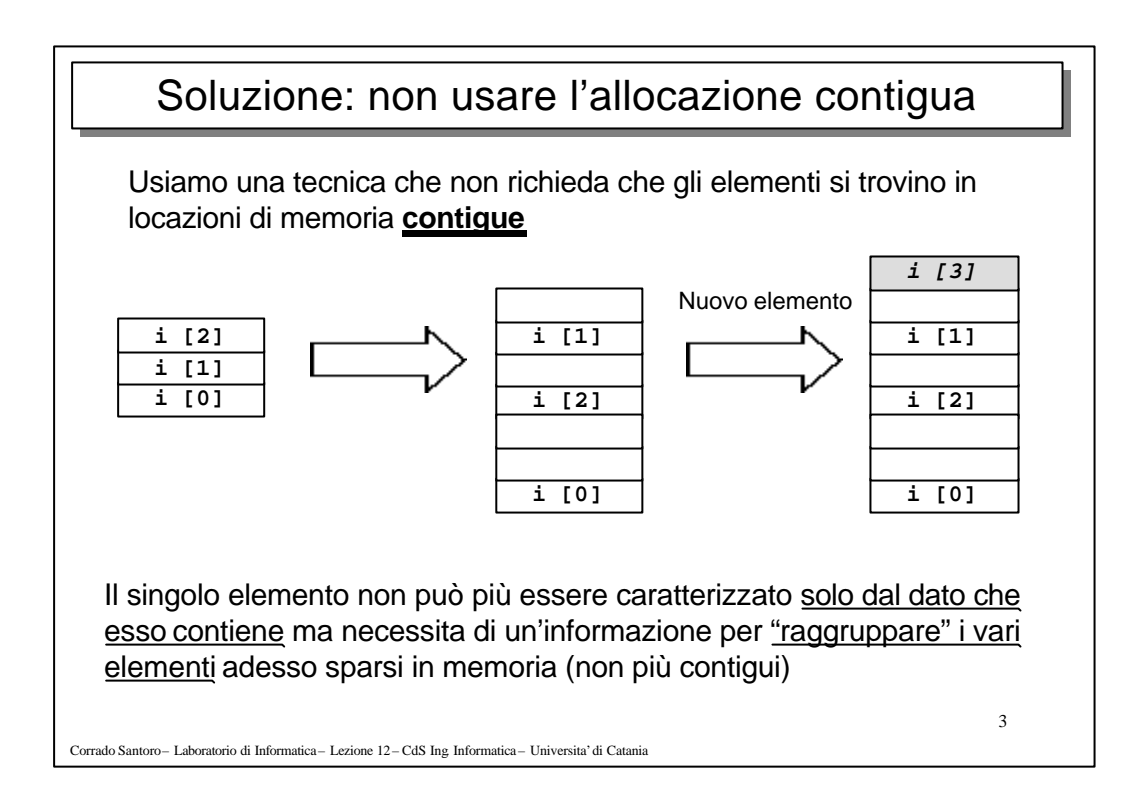

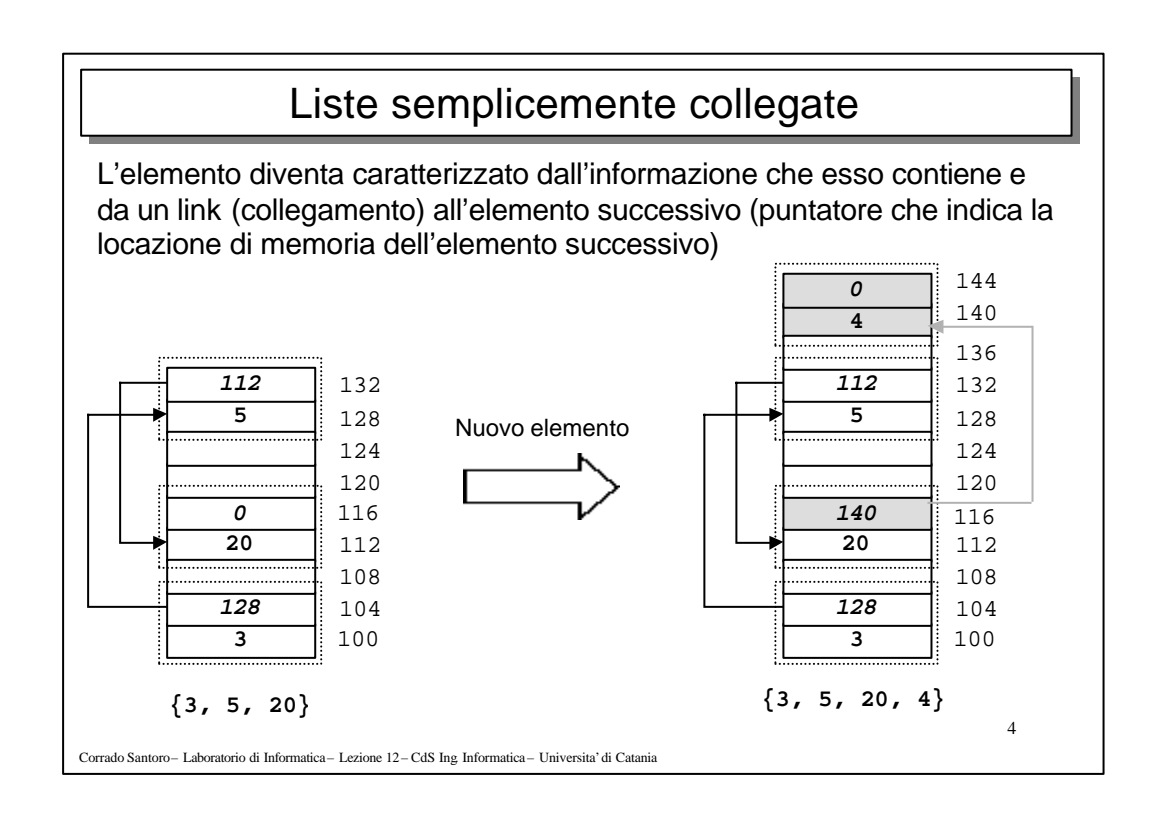

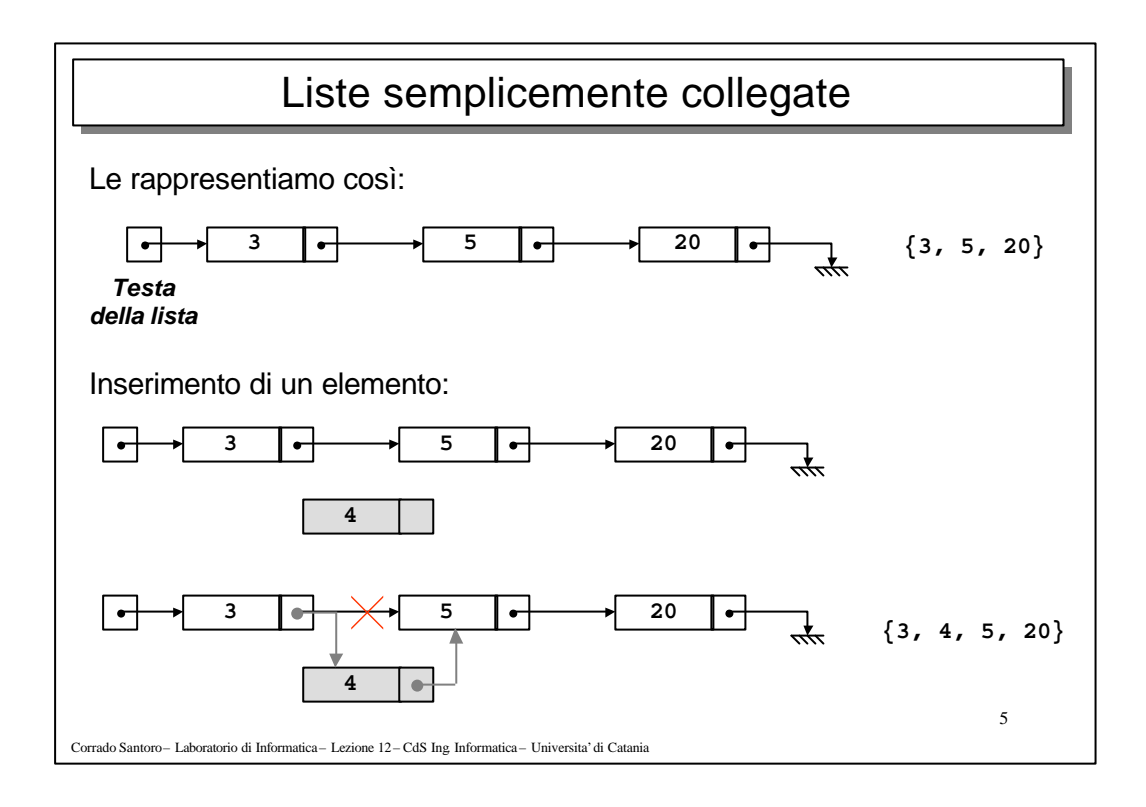

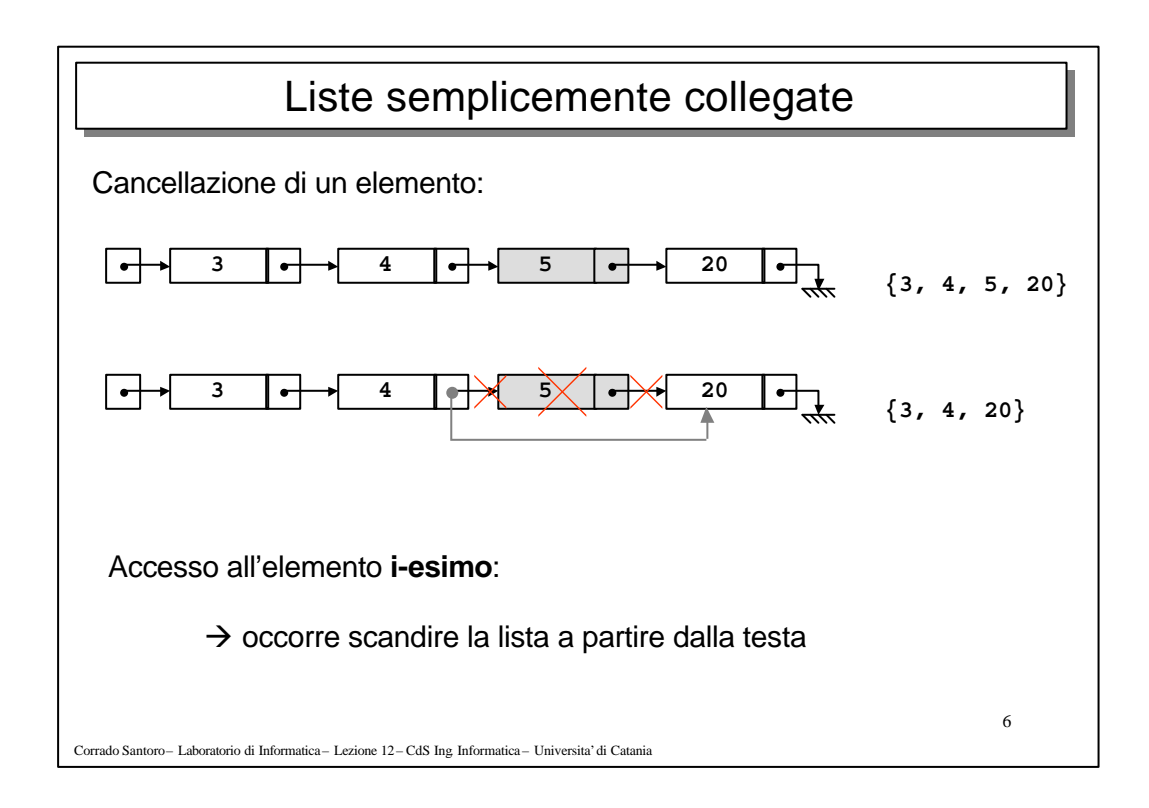

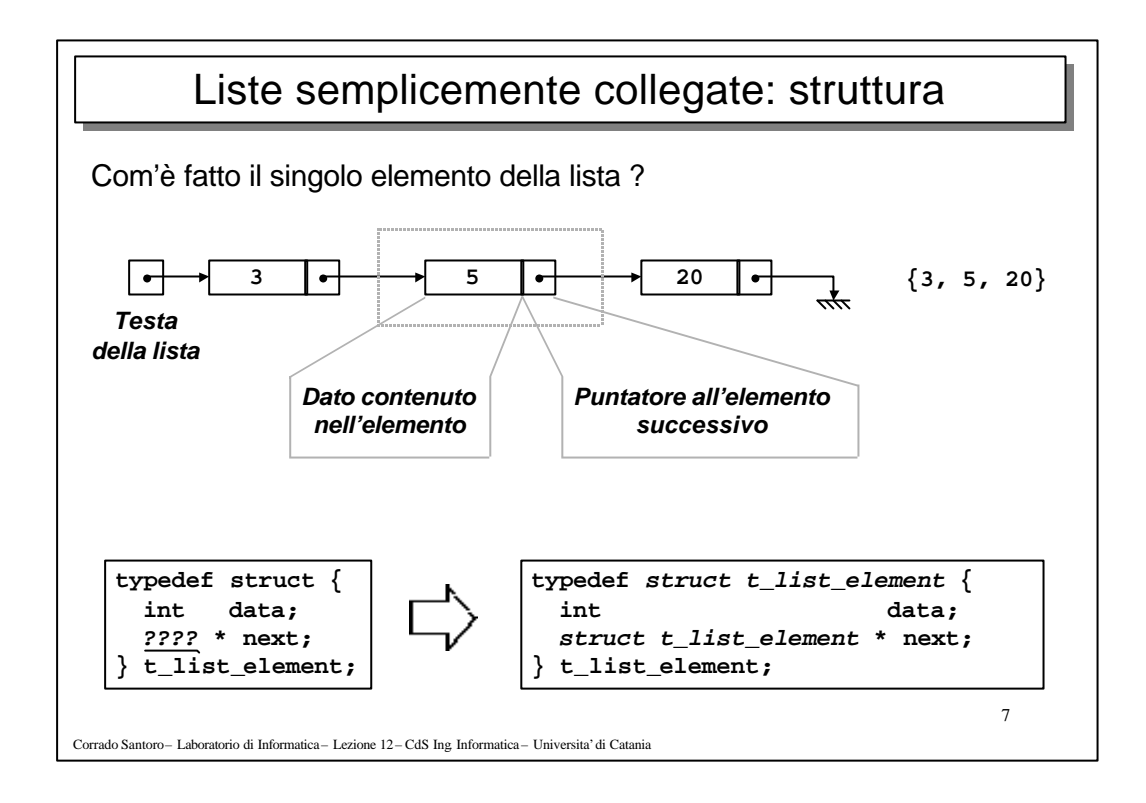

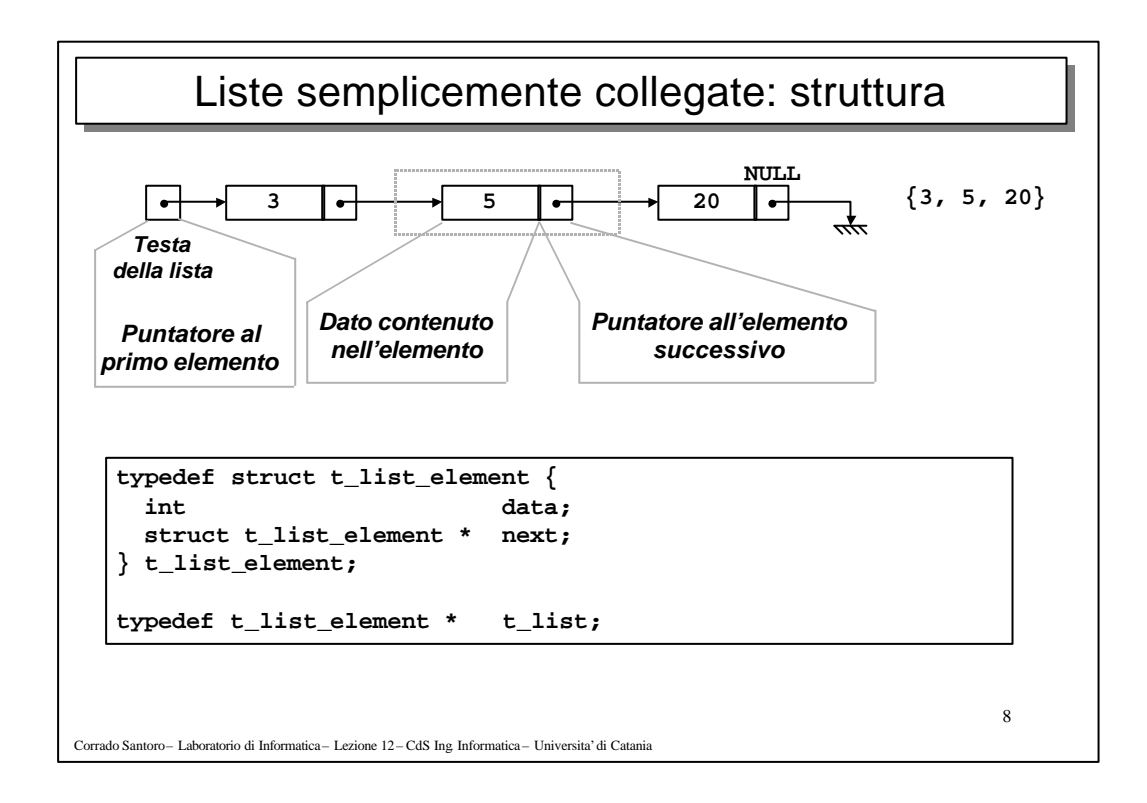

## Liste semplicemente collegate: implementazione

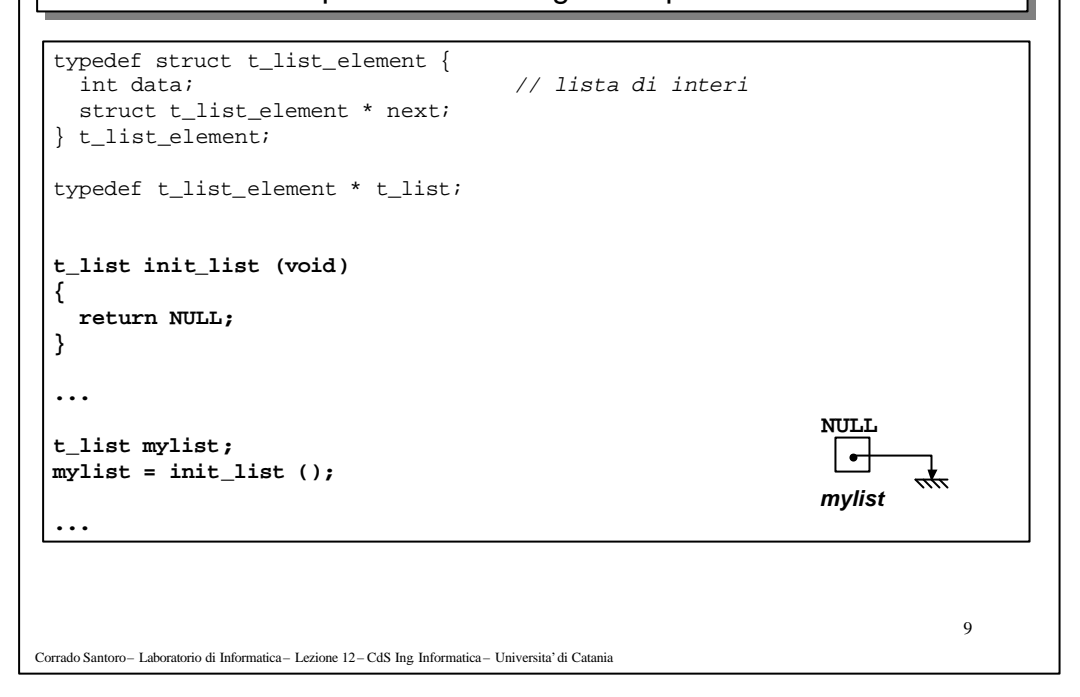

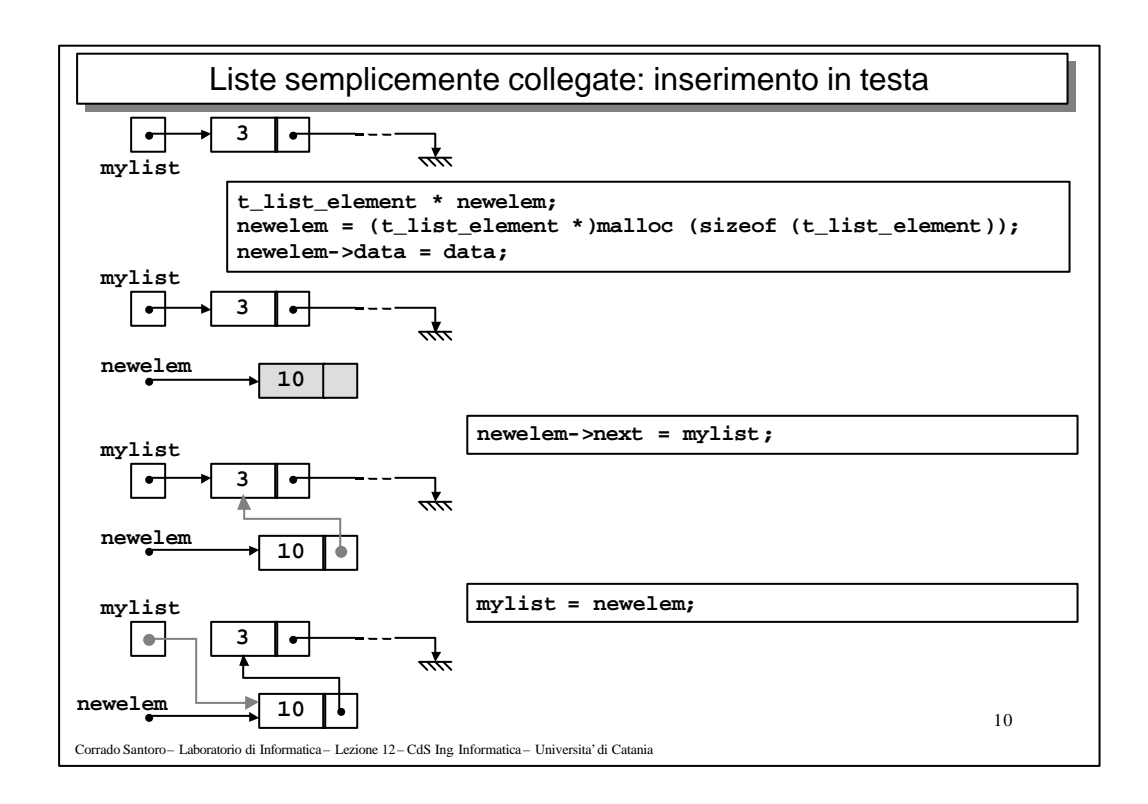

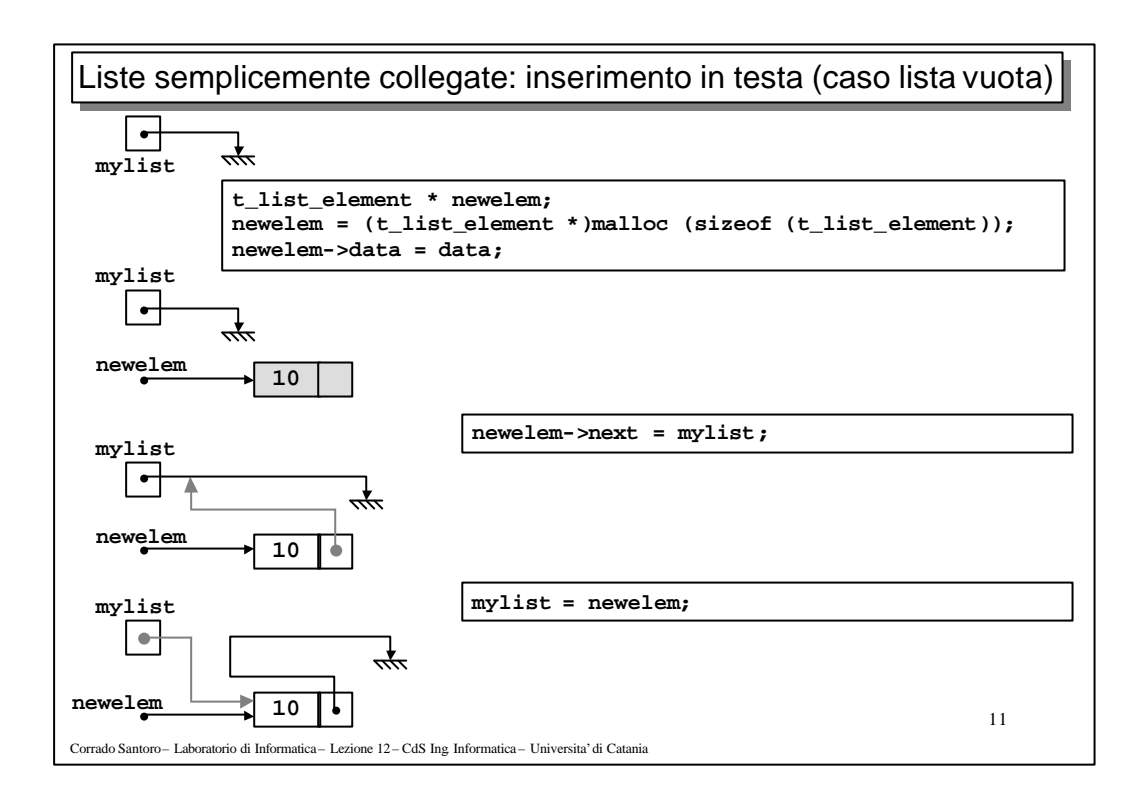

```
\overline{12}Liste semplicemente collegate: inserimento in testa
Corrado Santoro – Laboratorio di Informatica – Lezione 12 – CdS Ing. Informatica – Universita'di Catania
 typedef struct t_list_element {
                                           int data; // lista di interi
    struct t_list_element * next;
 } t_list_element;
 typedef t_list_element * t_list;
 void insert_in_list (t_list * list, int data)
 {
    t_list_element * newelem;
   newelem = (t_list_element *) malloc (sizeof (t_list_element));
   if (newelem != NULL) {
      newelem->data = data;
      newelem->next = *list;
      *list = newelem;
   }
 }
  ...
 t_list mylist;
 insert_in_list (&mylist, 10);
 ...
```
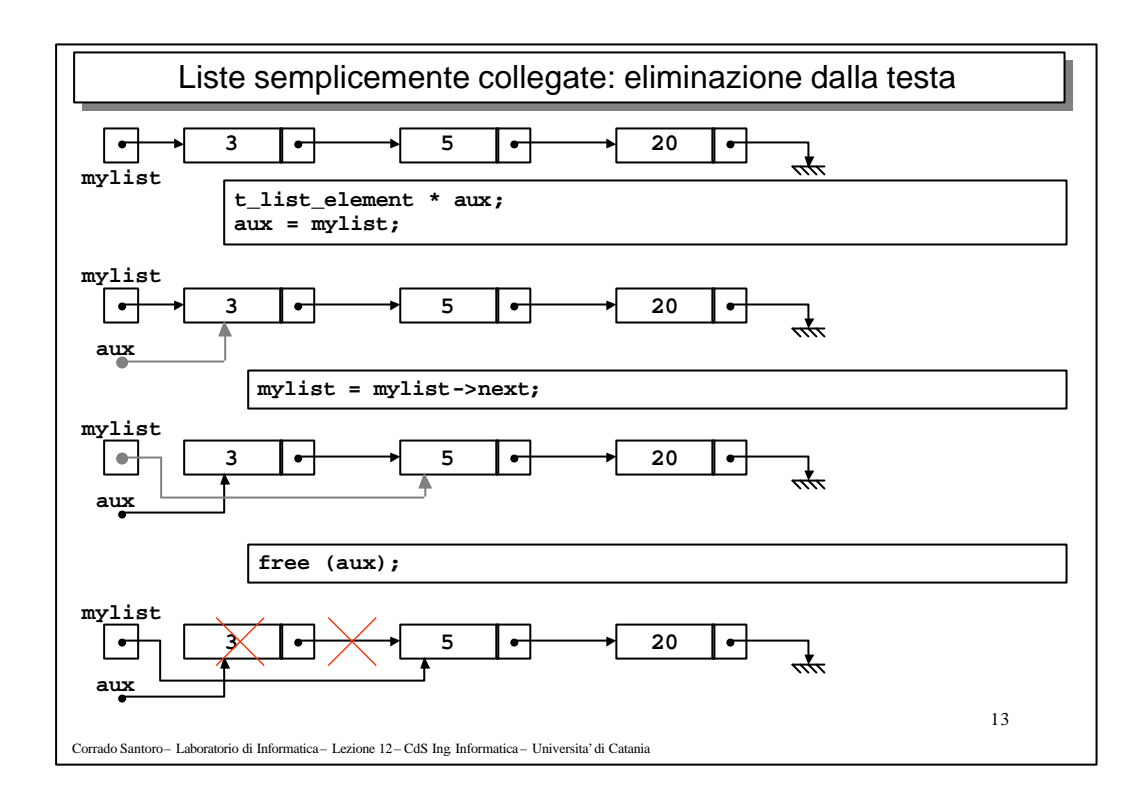

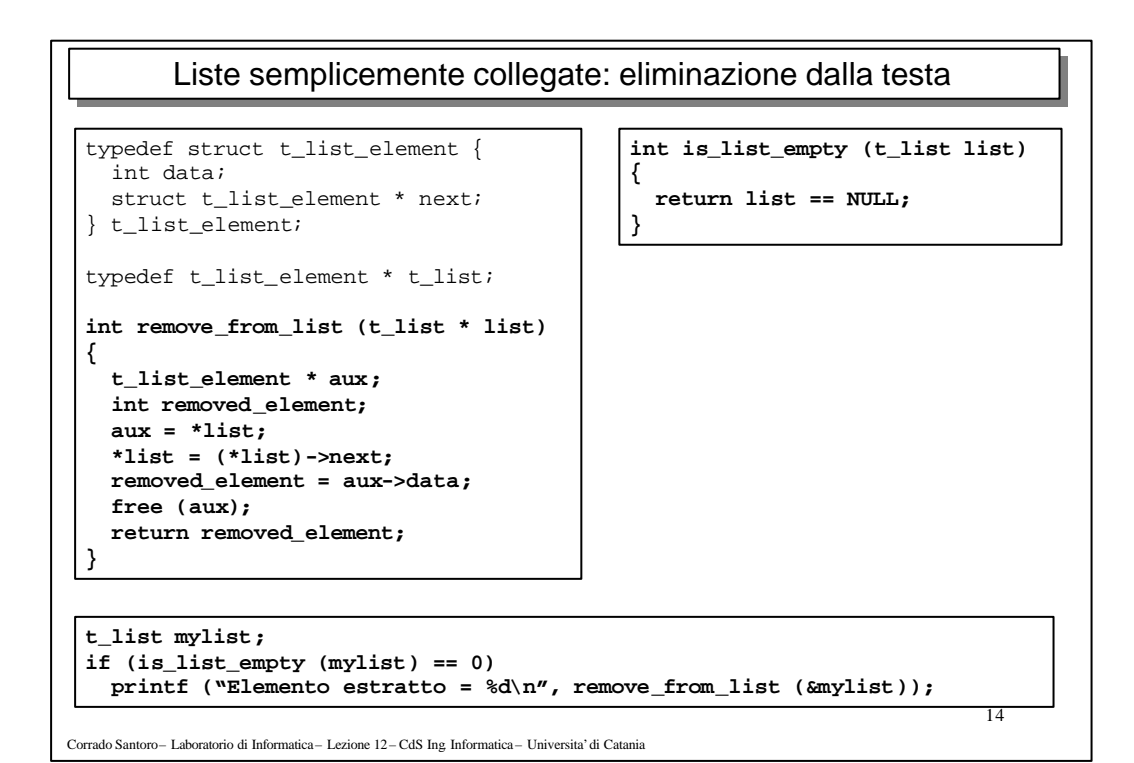

7

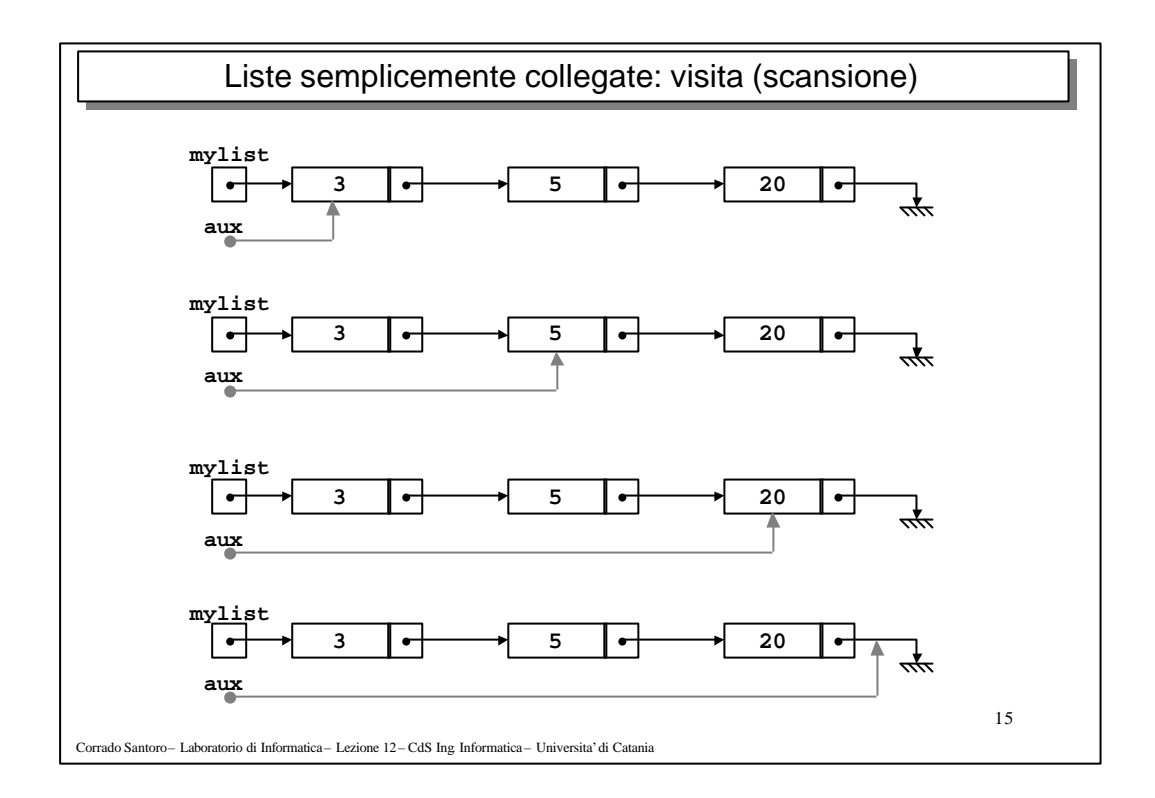

```
16
                     Liste semplicemente collegate: visita
Corrado Santoro – Laboratorio di Informatica – Lezione 12 – CdS Ing. Informatica – Universita'di Catania
 typedef struct t_list_element {
                                            int data; // lista di interi
    struct t_list_element * next;
 } t_list_element;
 typedef t_list_element * t_list;
 void dump_list (t_list list)
 {
    t_list_element * aux;
   aux = list;
    while (aux != NULL) {
      printf ("%d\n", aux->data);
      aux = aux->next;
   }
 }
  ...
  t_list mylist;
 dump_list (mylist);
 ...
```
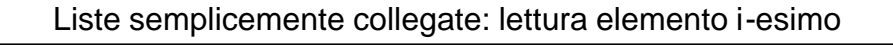

```
Corrado Santoro – Laboratorio di Informatica – Lezione 12 – CdS Ing. Informatica – Universita'di Catania
 t_list_element * get_list_element (t_list list, int elem_no)
 {
   t_list_element * aux;
   int index = 0;
   aux = list;
   while (aux != NULL) {
     if (index == elem_no)
       return aux;
     aux = aux->next;
     index ++;
   }
   return NULL;
 }
 ...
 t_list mylist;
 t_list_element * p;
 p = get_list_element (mylist, 5);
 if (p == NULL)
   printf ("L'elemento 5 non esiste\n");
 else
   printf ("Il valore dell'elemento 5 e' %d\n", p->data);
 ...
```
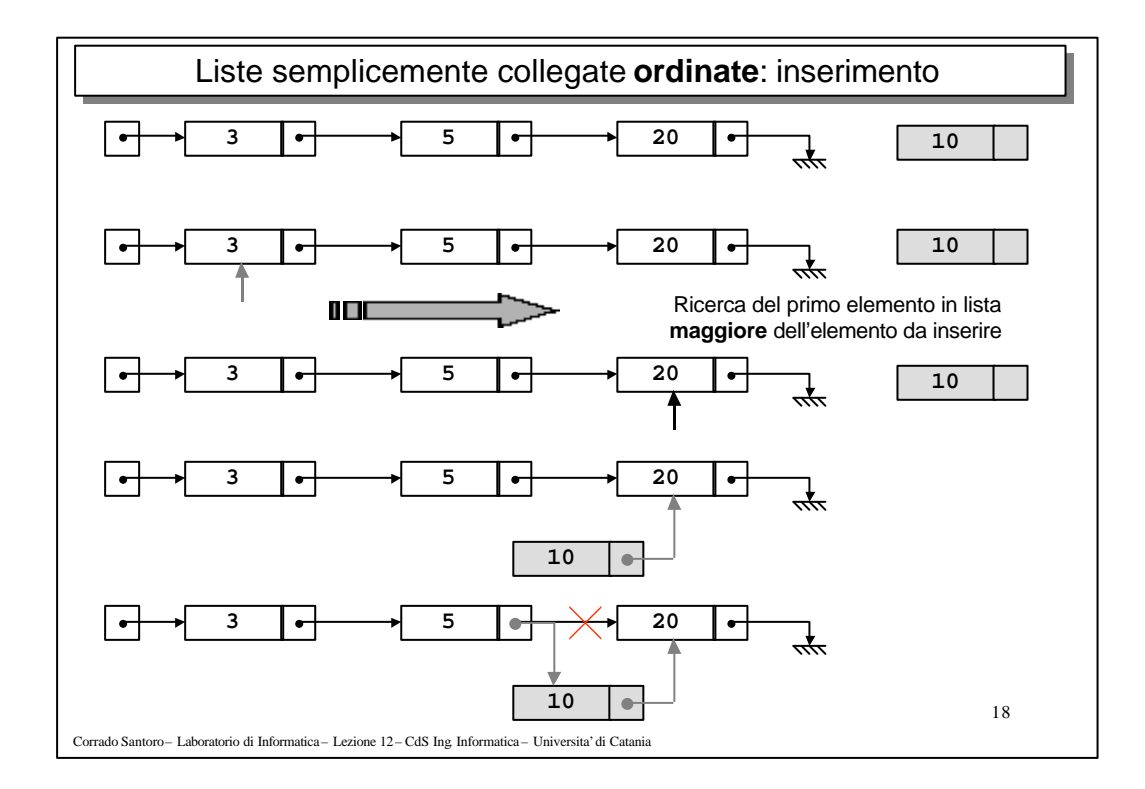

17

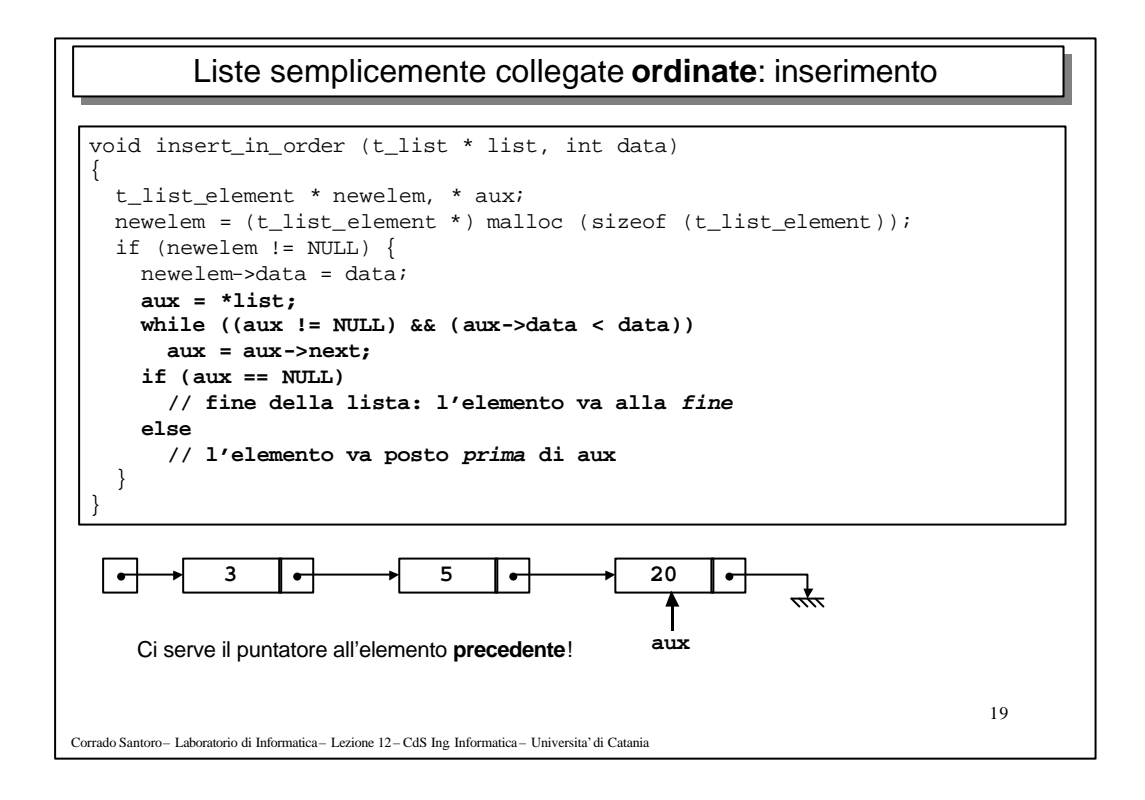

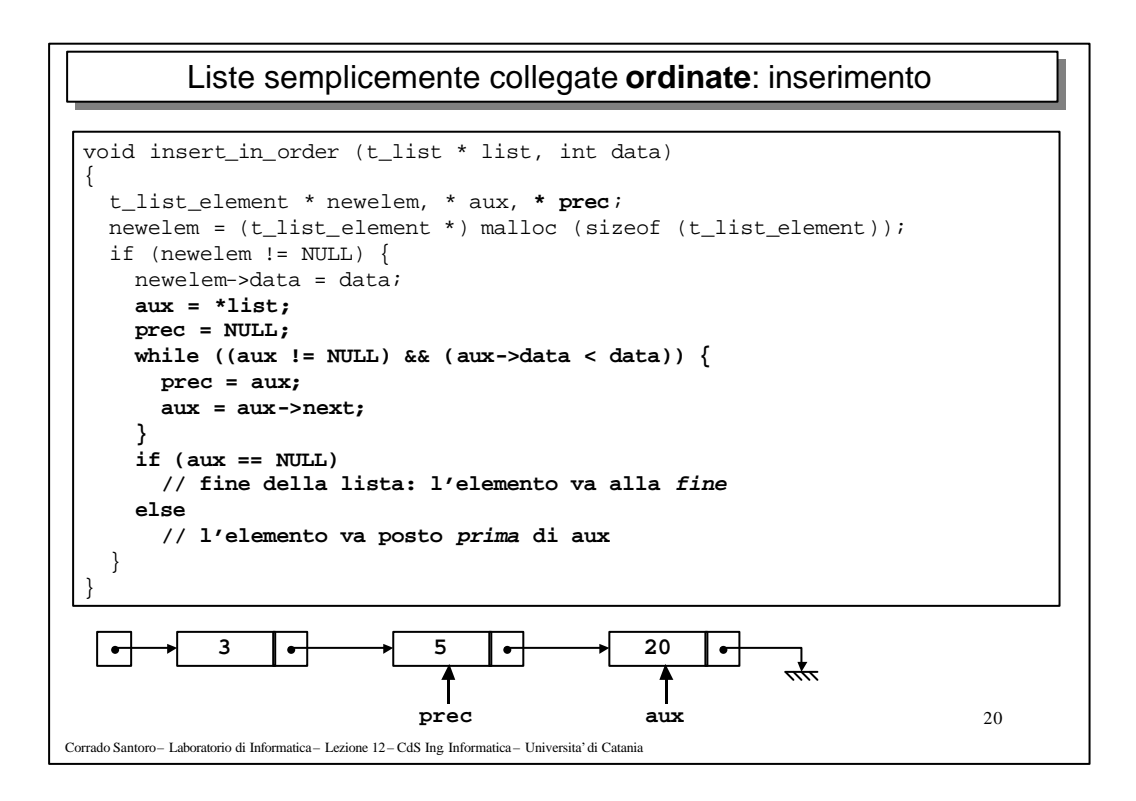

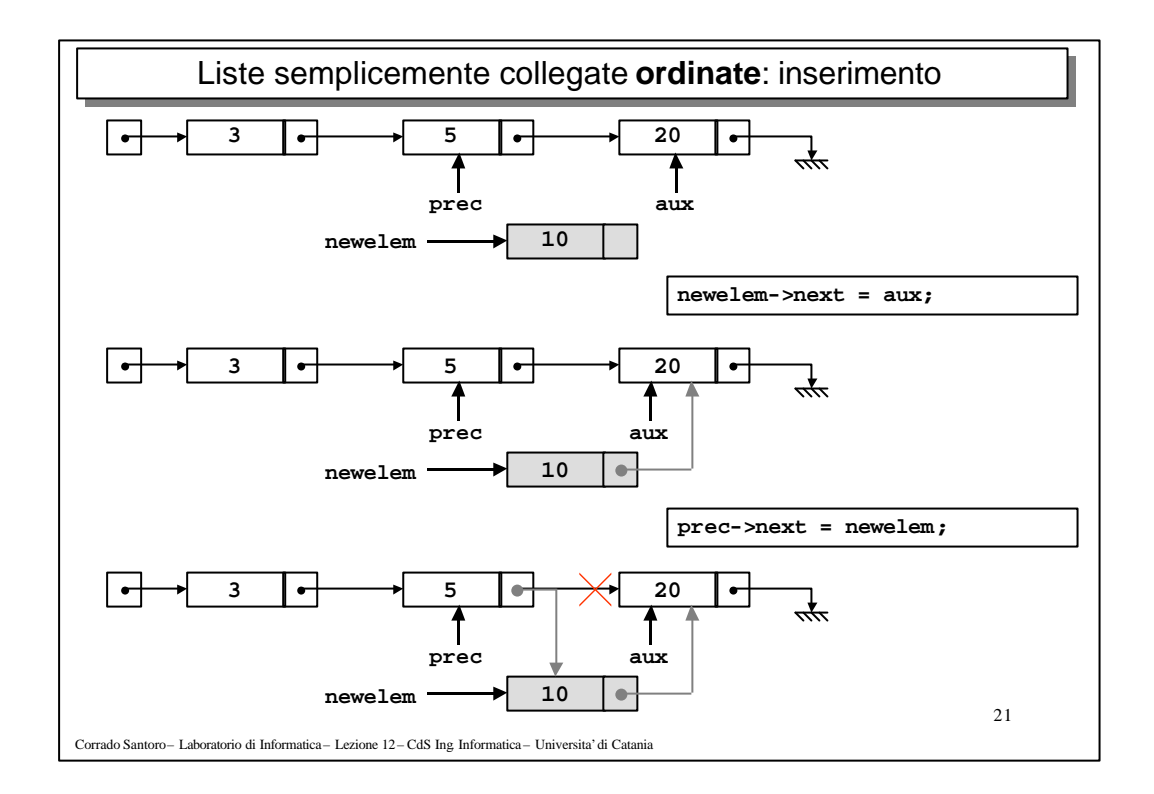

```
22
Corrado Santoro – Laboratorio di Informatica – Lezione 12 – CdS Ing. Informatica – Universita'di Catania
           Liste semplicemente collegate ordinate: inserimento
 void insert_in_order (t_list * list, int data)
 {
    t_list_element * newelem, * aux, * prec;
   newelem = (t_list_element *) malloc (sizeof (t_list_element));
   if (newelem != NULL) {
      newelement->data = data;
      aux = *list;
      prec = NULL;
      while ((aux != NULL) && (aux->data < data)) {
        prec = aux;
        aux = aux \rightarrow next;}
      if (aux == NULL)
        // fine della lista: l'elemento va alla fine
      else {
        newelem->next = aux;
        prec->next = newelem;
      }
   }
  }
```
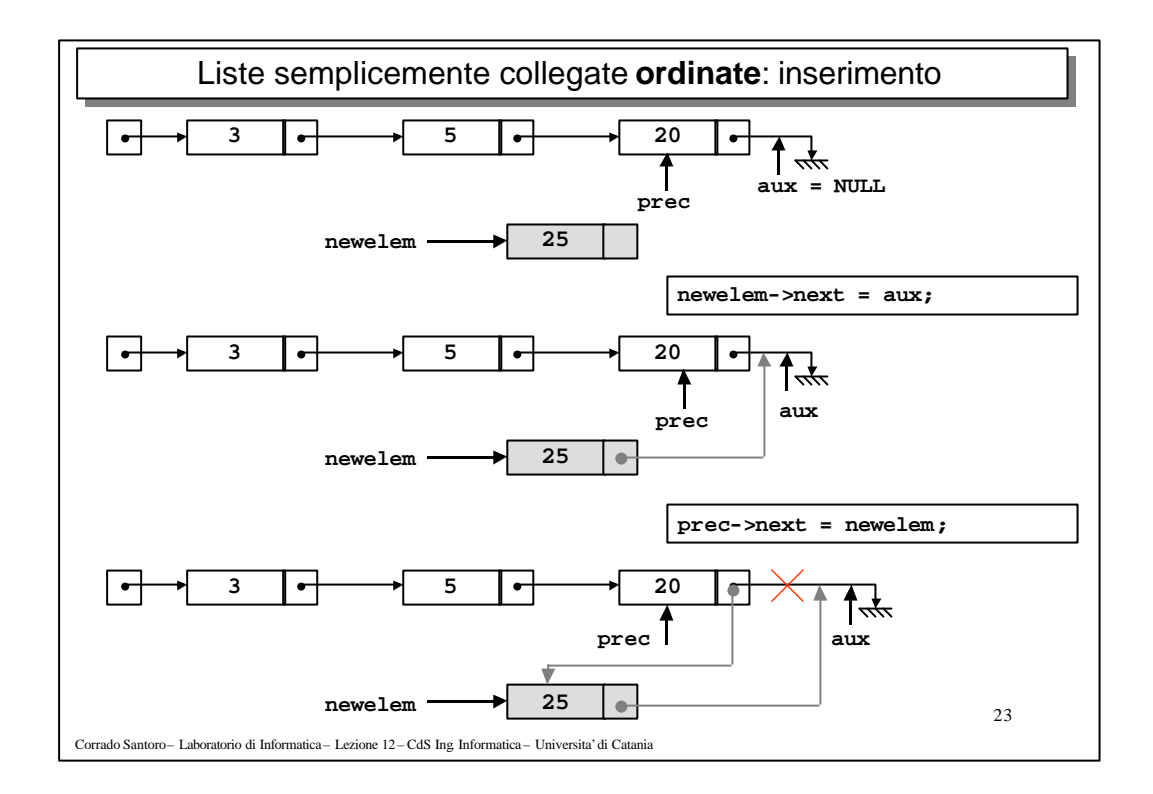

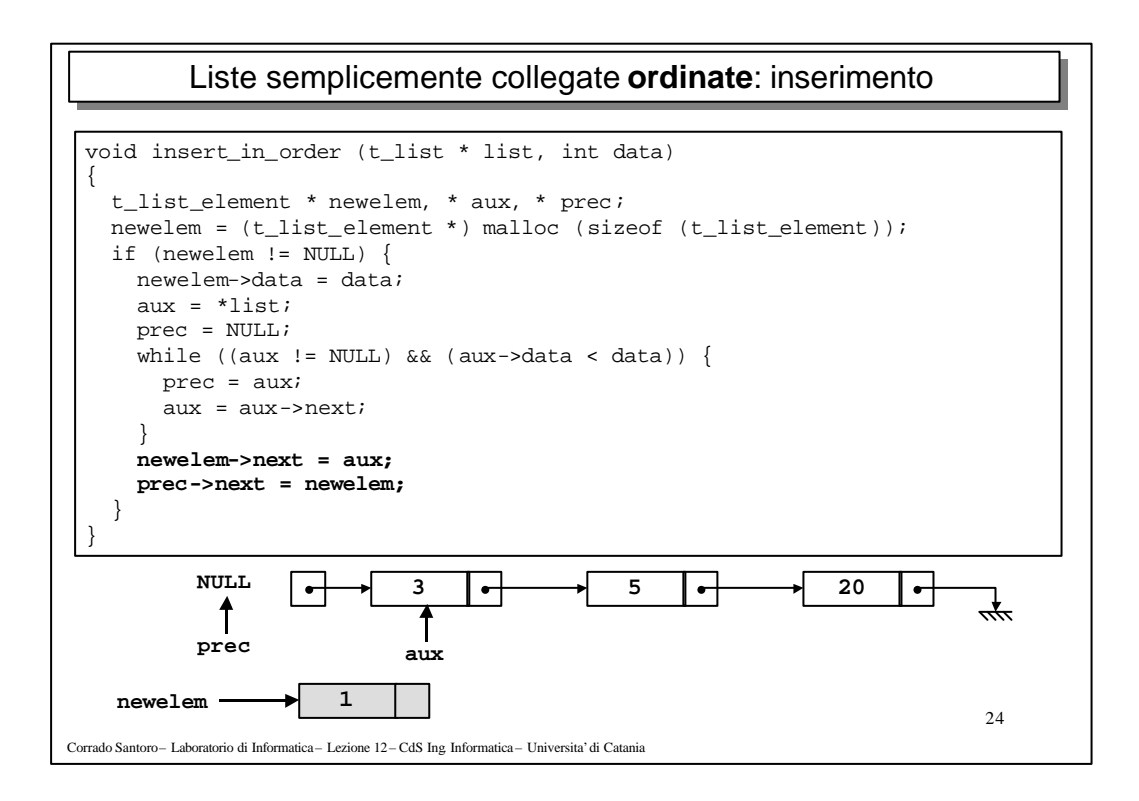

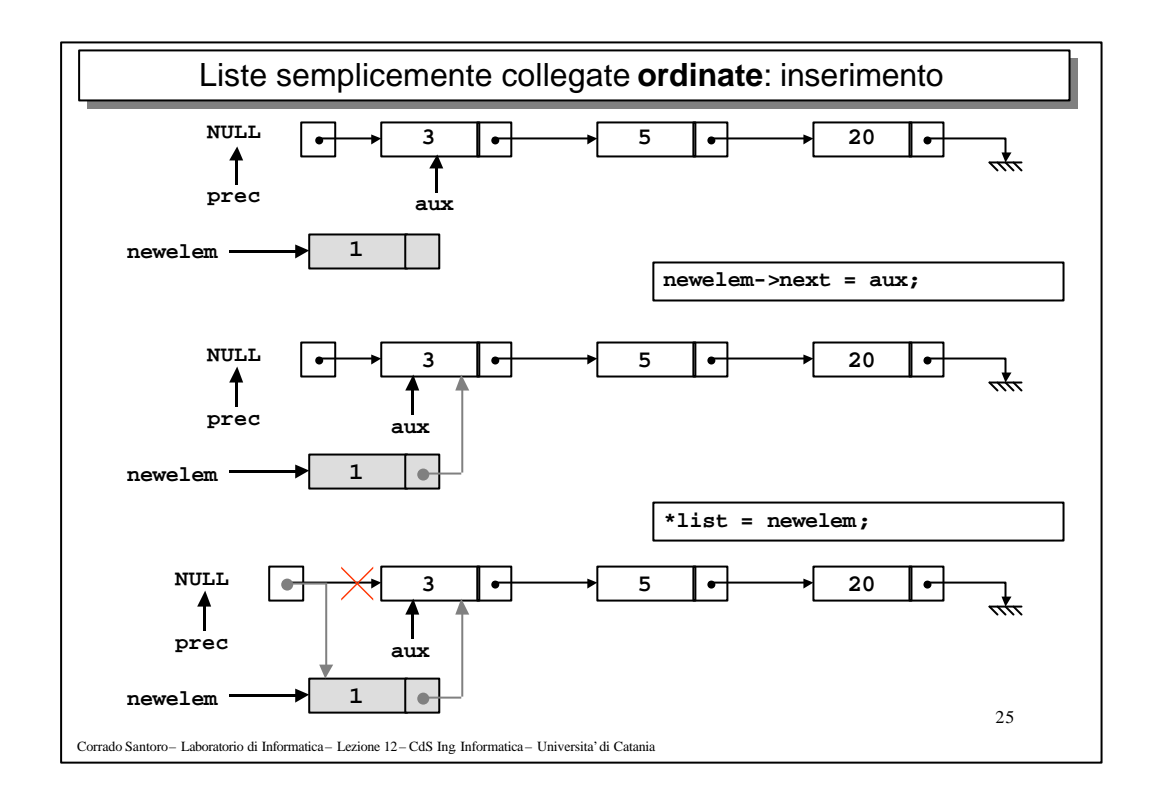

```
26
Corrado Santoro – Laboratorio di Informatica – Lezione 12 – CdS Ing. Informatica – Universita'di Catania
          Liste semplicemente collegate ordinate: inserimento
 void insert_in_order (t_list * list, int data)
 {
    t_list_element * newelem, * aux, * prec;
   newelem = (t_list_element *) malloc (sizeof (t_list_element));
    if (newelem != NULL) {
      newelement->data = data;
      aux = *list;
      prec = NULL;
      while ((aux != NULL) && (aux->data < data)) {
        prec = aux;
        aux = aux->next;
      }
      newelem->next = aux;
      if (prec == NULL)
        *list = newelem;
      else
        prec->next = newelem;
    }
 }
```
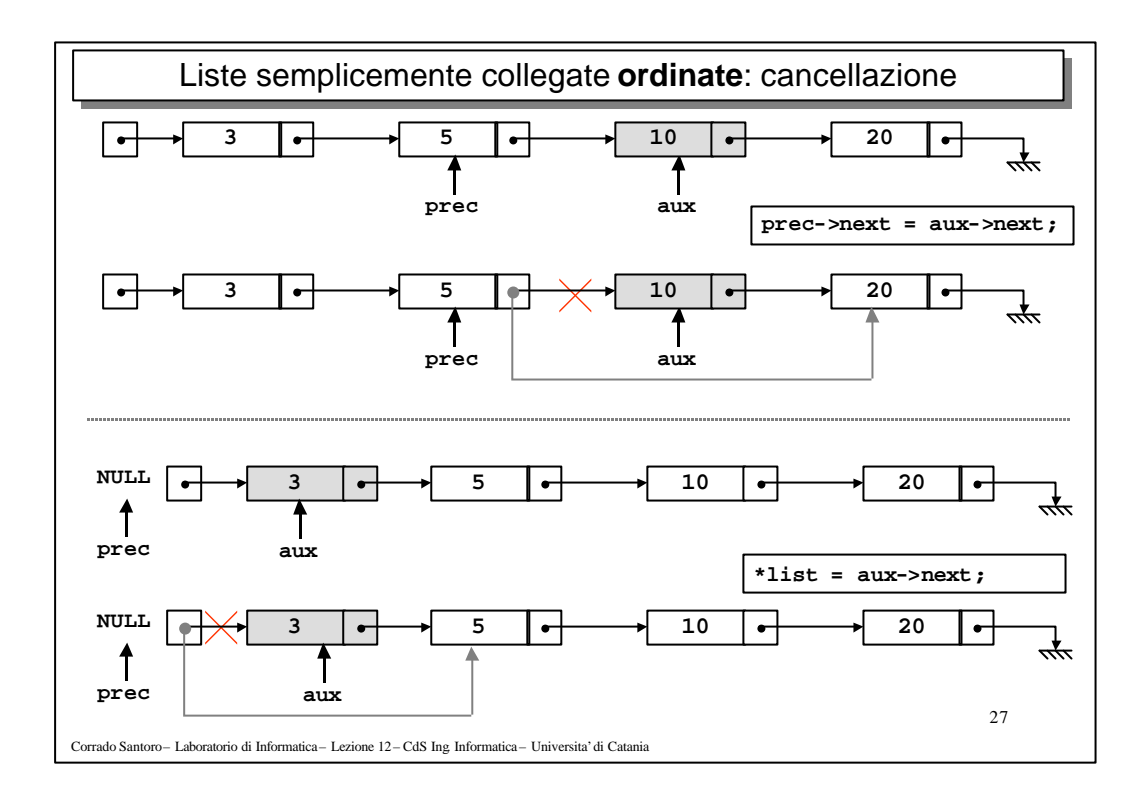

```
\overline{28}Corrado Santoro – Laboratorio di Informatica – Lezione 12 – CdS Ing. Informatica – Universita'di Catania
         Liste semplicemente collegate ordinate: cancellazione
 void remove_element (t_list * list, int data)
 {
   t_list_element * aux, * prec;
   aux = \overline{1}ist;
   prec = NULL;
   while ((aux != NULL) && (aux->data != data)) {
     prec = aux;
      aux = aux->next;
    }
   if (aux != NULL) { // altrimenti l'elemento non esiste
      if (prec == NULL)
        *list = aux->next; // l'elemento e' il primo della lista
      else
        prec->next = aux->next;
      free (aux);
   }
 }
 ...
 t_list mylist
 remove_element (&mylist, 10);
 ...
```